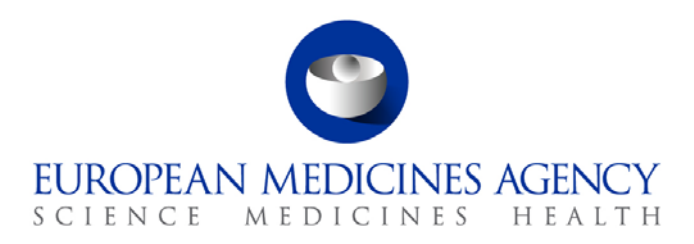

# Standard operating procedure

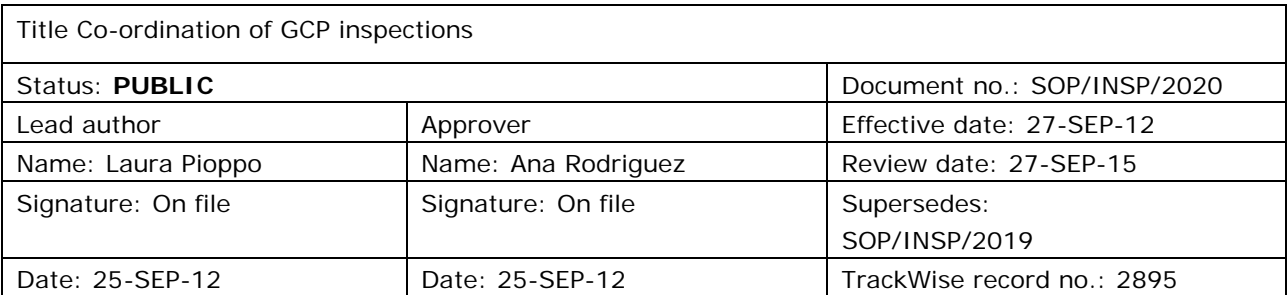

### **1. Purpose**

This SOP describes how GCP inspections are coordinated by the P-CI-CNC section in connection with human and veterinary medicinal products under the centralised procedure or in the context of a referral procedure. These inspections can be requested as a result of clinical data submitted as part of a MA dossier, clinical data provided as a result of specific obligations/follow-up measures, variations, line extensions, re-inspections, or other information received post-authorisation, e.g. in relation to safety updates, PSUR etc…

This SOP should be read in conjunction with the relevant documents mentioned in section 6.

# **2. Scope**

This SOP applies to P-CI-CNC section only.

### **3. Responsibilities**

It is the responsibility of the Section Head to ensure that this procedure is adhered to within his/her own section. The responsibility for the execution of a particular part of this procedure is identified in the right-hand column of section 9.

# **4. Changes since last revision**

This is a new SOP. It replaces the GCP section of the SOP/INSP/2019:"Coordination of pre-approval GxP Inspections".

7 Westferry Circus **●** Canary Wharf **●** London E14 4HB **●** United Kingdom **Telephone** +44 (0)20 7418 8400 **Facsimile** +44 (0)20 7418 8416 **E-mail** info@ema.europa.eu **Website** www.ema.europa.eu

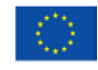

An agency of the European Union

© European Medicines Agency, 2012. Reproduction is authorised provided the source is acknowledged.

### **5. Documents needed for this SOP**

#### **5.1. The following templates are available under the link Oracle Business Intelligence (OBI):**

<http://bi.eudra.org/>dashboard/ Corporate GxP/GCP and PhV/templates/GCP templates

- Inspection Request (IREQ).
- Letter to the Applicant.
- Letter to the EEA Inspectors.
- Letter to the EEA Inspectors with contacts.
- Letter to third country inspector.

#### **5.2. The following documents are saved under X:\Templates\Others\Compliance and Inspection\GCP:**

(GCP-1 and GCP-2 are used in case of a joint inspection with FDA).

- GCP-1: announcement letter of joint EMA-FDA GCP inspection to Applicant.
- GCP-2: follow up Letter on GCP Inspection to Applicant\_Joint EMA-FDA inspection.
- GCP-3: check¯¯ Checklist for validating GCP inspection reports-¯EMEA-INS-GCP-909-00.
- GCP-4: form¯¯Payment order generation form GCP inspections¯EMEA-INS-GCP-962-01
- GCP-5: form<sup>--</sup>template Memo to gestionnaire with payment order generation form<sup>-</sup>

EMEA-INS-GCP-964-01.

#### **5.3. The following document is saved in DREAM under: [Cabinets/04. Inspections/1.](http://docs.eudra.org/webtop/ema/library/objectlist/ema_objectlist.jsp?__dmfRequestId=__client9~~55&__dmfClientId=1340355672408&Reload=1340365319135)  [GCP/](http://docs.eudra.org/webtop/ema/library/objectlist/ema_objectlist.jsp?__dmfRequestId=__client9~~55&__dmfClientId=1340355672408&Reload=1340365319135)GCP Inspections**

• EMA/426286/2012 Guidance on categorisation of GCP findings.

### **6. Related documents**

- 1. SOP/EMA/0040 Evaluation of conflicts of interests of experts for involvement in EMA activities.
- 2. SOP/H/3004 Tasks of the product team on the handling of the initial Marketing Authorisation Application.
- 3. SOP/H/3206 Type II variations (30-day and 60-day procedures).
- 4. SOP/INSP/2005 Processing of financial transactions for inspections.
- 5. SOP/PDM/1004 Core master files of medicinal products for human and veterinary use following the centralised procedure.
- 6. WIN/INSP/2025 Announcement of Good Clinical Practice/Pharmacovigilance inspection to reporting inspectorate, applicant and 3rd country inspectorate prepared by P-CI-CNC.
- 7. WIN/INSP/2040 How to create reports from Scientific Memory Database.
- 8. GCP Inspection Policy for Centralised Procedures-resource and policy, EMEA/INS/GCP/45304/2004, which can be found in DREAM under [Cabinets/Old EDMS Structure/Meetings/Regulatory](http://docs.eudra.org/webtop/webcomponent/navigation/navigationcontainer/navigationcontainer_classic.jsp)  [Meetings/G C P/](http://docs.eudra.org/webtop/webcomponent/navigation/navigationcontainer/navigationcontainer_classic.jsp)Inspection Policy.
- 9. User Manual for Corporate GxP: CorporateGxP GCP/PhV Inspections Full User Guide [\(http://corpgxp.eudra.org/corpgxp/us\\_ext\\_docs/gcpPhvHelp.pdf\)](http://corpgxp.eudra.org/corpgxp/us_ext_docs/gcpPhvHelp.pdf).
- 10. Procedure for coordinating GCP inspections requested by the EMEA, INS/GCP/1, which can be found on the EMA public website [Home](http://www.ema.europa.eu/ema/index.jsp)[/Regulatory](http://www.ema.europa.eu/ema/index.jsp?curl=pages/regulation/landing/regulation.jsp&mid=WC0b01ac058001cea8)[/Human medicines](http://www.ema.europa.eu/ema/index.jsp?curl=pages/regulation/landing/human_medicines_regulatory.jsp&mid=WC0b01ac058001ff89)[/Inspections/](http://www.ema.europa.eu/ema/index.jsp?curl=pages/regulation/general/general_content_000161.jsp&mid=WC0b01ac0580024592)[GCP](http://www.ema.europa.eu/ema/index.jsp?curl=pages/regulation/general/general_content_000072.jsp&mid=WC0b01ac05800268ad)  [compliance/](http://www.ema.europa.eu/ema/index.jsp?curl=pages/regulation/general/general_content_000072.jsp&mid=WC0b01ac05800268ad)Inspections procedure.
- 11. Procedure for reporting of GCP inspections requested by EMEA, INS/GCP/4, which can be found on the EMA public website [Home/](http://www.ema.europa.eu/ema/index.jsp)[Regulatory/](http://www.ema.europa.eu/ema/index.jsp?curl=pages/regulation/landing/regulation.jsp&mid=WC0b01ac058001cea8)[Human medicines](http://www.ema.europa.eu/ema/index.jsp?curl=pages/regulation/landing/human_medicines_regulatory.jsp&mid=WC0b01ac058001ff89)[/Inspections](http://www.ema.europa.eu/ema/index.jsp?curl=pages/regulation/general/general_content_000161.jsp&mid=WC0b01ac0580024592)[/GCP](http://www.ema.europa.eu/ema/index.jsp?curl=pages/regulation/general/general_content_000072.jsp&mid=WC0b01ac05800268ad)  [compliance/](http://www.ema.europa.eu/ema/index.jsp?curl=pages/regulation/general/general_content_000072.jsp&mid=WC0b01ac05800268ad)Inspections procedure.

# **7. Definitions**

#### *Abbreviations*

- Applicant/MAH Applicant/Marketing Authorisation Holder.
- AR Assessment Report.
- Corporate GxP Corporate GxP
- CTs Clinical Trials.
- CxMP Committee for Medicinal Products for Human/Veterinary Use.
- GCP **Good Clinical Practices.**
- H-HM Human Medicines Special Areas sector.
- HoS Head of Sector.
- H-QM Quality of Medicines sector.
- H-SE Safety and Efficacy of Medicines sector.
- IIR **Integrated Inspection Report.**
- IR Inspection Report.
- IREQ Inspection Request.
- JAR Joint Assessment Report.
- OBI **Oracle Business Intelligence**
- MA Marketing Authorisation.
- P-CI-CNC Clinical and Non clinical Compliance section.
- PTL Product Team Leader.
- PTM Product Team Member.
- RI/LI Reporting Inspector/ Leading Inspector.
- SH Section Head

SMDB Scientific Memory Data Base.

**GCP Inspection:** The act by a competent authority of conducting an official review of documents, facilities, records, quality assurance arrangements, and any other resources that are deemed by the competent authority to be related to the clinical trial and that may be located at the site of the trial, at the sponsor's and/or contract research organisation's facilities, or at other establishments which the competent authority sees fit to inspect.

**Reporting Inspector:** The Inspector designated by the Reporting Inspectorate to co-ordinate the preparation of the inspection, the conduct of the inspection and the activities of the inspectors. The Reporting inspector has the following general duties:

- co-ordinating the
	- − preparation of the inspection
	- practicalities of the inspection (with the inspectors and the MAH)
	- − conduct of the inspection
- checking that the timelines for the inspection are kept
- writing and co-signing, together with the leading inspectors, the Integrated Inspection Report for multisite inspections with one inspection report per site inspected
- acting as the main communication point between the inspection team and the EMA Inspection Sector. The Reporting Inspector and the EMA Inspection Sector are responsible for the communication between the inspectorates and inspectors involved, the Rapporteur/Co-Rapporteur and the CXMP. The system of communication should however be flexible and there can be direct communication between the involved parties, including the assessors, where this is more practical
- management of the live central archive related to the GCP inspection
- the Reporting Inspector may also be the Lead Inspector (see below) for one or more sites.

**Leading Inspector:** The Inspector who has the following duties for the GCP inspections of at least one inspection site:

- evaluation of the feasibility of the inspection as requested and discussion with the Reporting Inspector
- organisation of the practicalities of the inspection with the inspectee
- leading the conduct of the inspection on site
- communication between the inspectee and the Reporting Inspector/EMA Inspection Sector. The system of communication should however be flexible and there can be direct communication between the involved parties where this is more practical
- writing and signing the Inspection Report
- reviewing and co-signing together with the Reporting inspector the Integrated Inspection Report

The Reporting Inspector and Lead Inspector will be the same person when only one site is concerned by the inspection.

**Supporting Inspector:** The Inspector who has the following duties for the GCP inspections of at least one inspection site:

- Support the Leading Inspector in the conduct of the inspection at the site
- Support the Leading inspector in the organisation of the inspection when required
- Review and co-sign the inspection report together with the leading inspector.

**Inspection Report**: An Inspection Report (IR) is prepared for each site inspected. It is written by the Lead Inspector and signed by the Lead Inspector and other inspectors as required by local legal requirements and SOPs. The Inspection Report will be written in English, unless required by local regulations to be in local language. In the latter case the Inspection Report will be translated / modified to English under the responsibility of the Lead Inspector prior to signature by all involved inspectors. The timelines for the finalisation of the IR will be extended as needed.

**Integrated Inspection Report (IIR):** For each GCP inspection request made by the CxMP one Integrated Inspection Report is prepared. This report is in English, and summarises the critical and major findings of the inspection of all sites involved.

The report contains an evaluation of the quality of the data submitted and of the compliance with the principles of GCP based on the findings from all inspected sites. It is written and signed by the Reporting Inspector, and reviewed and signed by the Lead Inspectors. The IRs are attached to the IIR as appendices. Signature may be obtained by fax, and the originals mailed to the Reporting Inspector. Where there is only one site inspected the IIR and IR can be one document provided that they are in English and provided that a summary of the findings and conclusion is given – the report should fulfil the objectives of the IIR and IR.

**Reporting Inspectorate:** the Inspectorate from an EU/EEA country requested and accepting to designate the Reporting Inspector.

# **8. Process map(s)/ flow chart(s)**

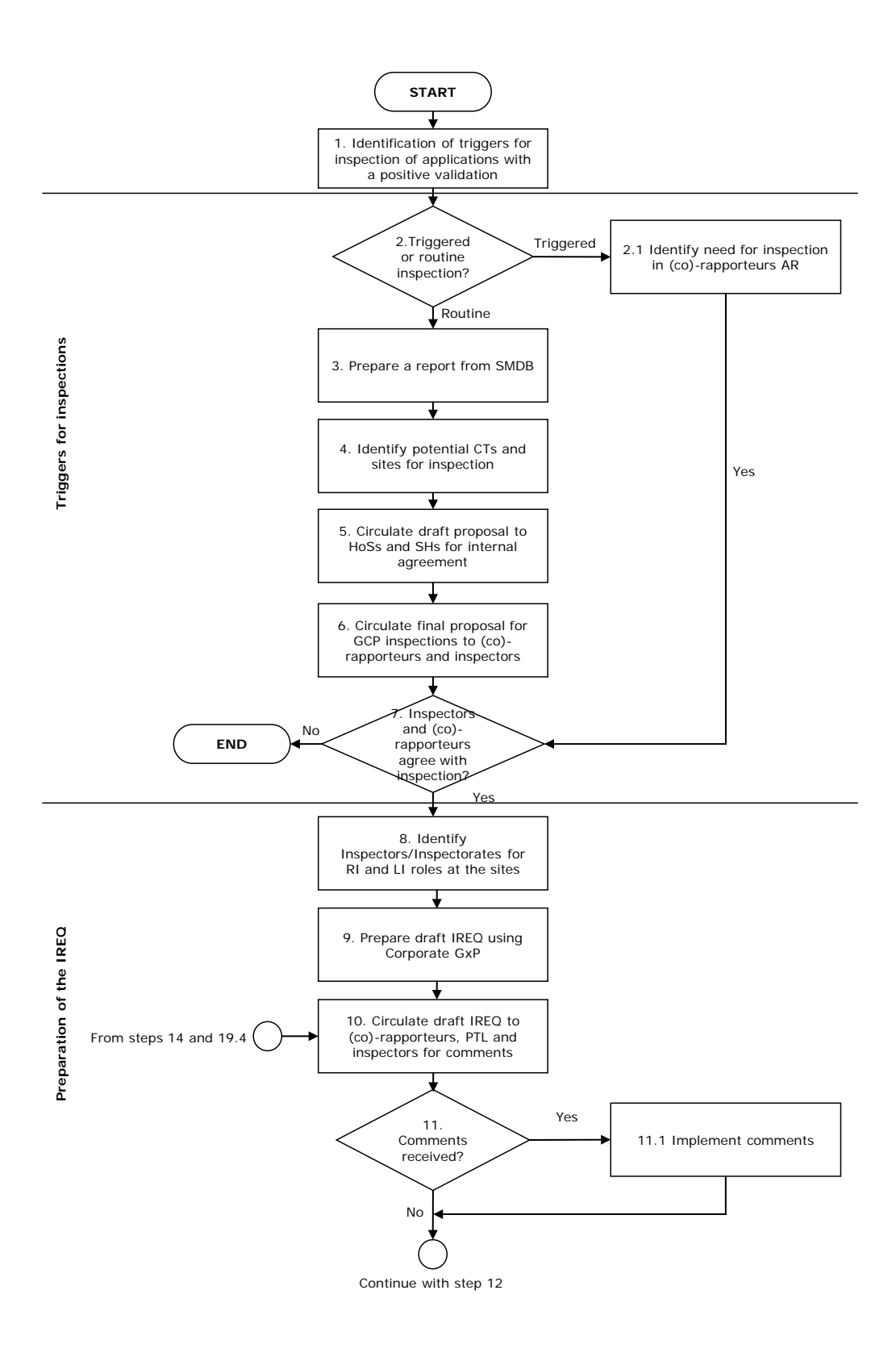

![](_page_6_Figure_0.jpeg)

![](_page_7_Figure_0.jpeg)

# **9. Procedure**

![](_page_8_Picture_271.jpeg)

![](_page_9_Picture_258.jpeg)

![](_page_10_Picture_290.jpeg)

![](_page_11_Picture_132.jpeg)

### **10. Records**

All completed forms and other records (i.e. correspondence and Inspection Reports) relating to the operation of this procedure will be collected by the P-CI-CNC GCP coordinators and will be stored in DREAM under:

Cabinet >01 Evaluation of Medicines> H-C (or V-C) > Product folder > GCP

The document "Table of contents Core Master File - Compliance and Inspection- SOP/PDM/1004, EMA/641169/2010" should be followed by P-CI-CNC PTMs and Assistants with regard to core master file documents to be saved in DREAM under the appropriate folder (product folder).

Hard copies will be saved under the appropriate product binder.

*Note*: Product mailboxes should always be copied for relevant correspondence.